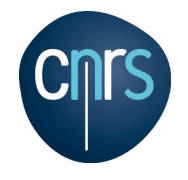

# **Formation PyMOL**

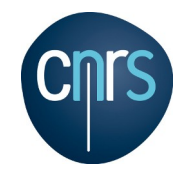

# **Contact**

# **Jérôme PANSANEL**

<jerome.pansanel@iphc.cnrs.fr>

Institut Pluridisciplinaire Hubert Curien 23, rue du Loess – BP 28 67037 STRASBOURG Cedex 2 FRANCE

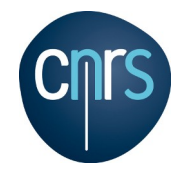

# **Tour de table**

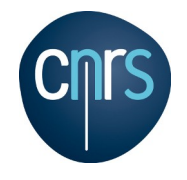

# **Programme**

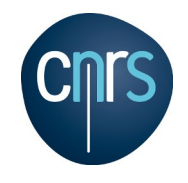

## **Programme jour 1**

## **Introduction à PyMOL :**

- présentation générale ;
- installation du logiciel ;
- première prise en main;
- ressources complémentaires.

## **Utilisation de PyMOL :**

- présentation et réalisation de différents types de visualisation ;
- réalisation d'animations ;

## **Agenda en ligne :**

<https://indico.in2p3.fr/event/11311/timetable/#20150212>

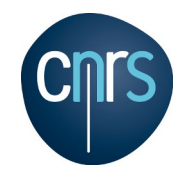

## **Programme jour 2**

## **Utilisation avancée de PyMOL :**

- les scripts ;
- les fonctions avancées (mutagenèse, cristallographie, ...);
- $\cdot$  CGO.

## **Application à des cas concrets**

**Agenda en ligne :**

<https://indico.in2p3.fr/event/11311/timetable/#20150213>

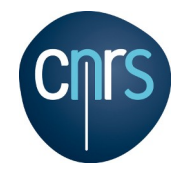

# **Présentation de PyMOL**

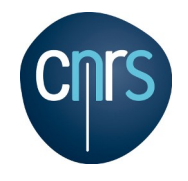

# **Présentation de PyMOL**

- PyMOL en quelques mots
- Historique
- Fonctionnalités
- Les types de fichier supportés
- Domaines d'utilisation
- Matériels et systèmes d'exploitation supportés
- Développements en perspective
- La licence

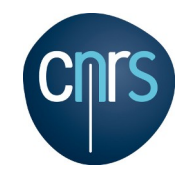

# **PyMOL en quelques mots**

PyMOL est un logiciel de visualisation moléculaire, créé par Warren DeLano. En plus d'offrir de nombreuses possibilités de rendus en 3D, le logiciel PyMOL permet de réaliser des animations, des alignements de structure, de générer des structures en mode batch, etc. Il est l'un des outils le plus utilisé dans la publication scientifique (environ le quart des structures 3D de protéine publiées dans la littérature est généré avec PyMOL).

Il est distribué sous licence Python. Il est écrit en langages C et Python.

Suite à la disparition de son créateur, Warren DeLano, le développement a été repris par Jason Vertrees en octobre 2009. Les droits ont été rachetés par la société Schrödinger en janvier 2010.

[http://www.pymol.org](http://www.pymol.org/)

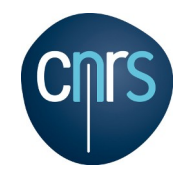

# **Historique**

- $\cdot$  Décembre 2014 Version 1.7.4
- $\cdot$  De 2010 à 2014 : une version par an
- $\bullet$  Août 2010 Version 1.3
- $\cdot$  Juin 2007 Version 1.0
- Août 2006 Nouveau système d'accès aux versions pré-compilées
- Février 2006 Sortie de la version 0.99
- Mars 2003 Création de la société DeLano Scientific LLC
- $\cdot$  Février 2003 La 3D sous Mac OS X
- $\cdot$  Octobre 2002 La 3D sous Linux
- Février 2002 Première illustration en couverture de journal
- Septembre 2000 Première version pour MS Windows
- Avril 2000 Création du projet sur Sourceforge et publication du code
- $\cdot$  1998 Création du projet PyMOL

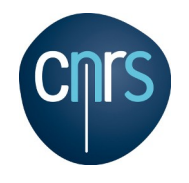

# **Fonctionnalités**

- nombreux styles de visualisation ;
- fonctionnement modifiable via l'édition de nombreux paramètres ;
- rendu par lancer de rayon (ray tracing);
- animation;
- construction de molécules ;
- extension avec des plugins ;
- langage de scripts ;
- intégration avec les outils Schrödinger ;
- $\bullet$  ...

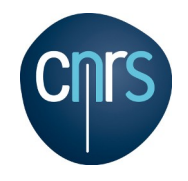

# **Les types de fichier supportés**

### **En entrée :**

- structures moléculaires : PDB, MOL, SDF, MOL2, CIF, XYZ, ...;
- format Schrödinger : MAE ;
- trajectoires : TOP + Amber TRJ, PDB + Gromacs TRJ, ... ;
- données électroniques : CCP4, XLPOR, PHI, ...;
- sessions : PSE, PSW ;
- scripts : PML, P1M, P5M.

## **En sortie :**

- structures moléculaires : PDB, MOLI, MMD, PKL ;
- sessions : PSE, PSW ;
- images : PNG, VRML 2, Pov-Ray.

http://en.wikipedia.org/wiki/Chemical\_file\_format

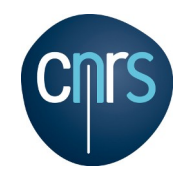

# **Le support**

### **Le support est assuré par :**

- la documentation en ligne (notamment le wiki)
- la liste de diffusion pymol-users :

→ [http://sourceforge.net/mail/?group\\_id=4546](http://sourceforge.net/mail/?group_id=4546)

- la communauté des utilisateurs ;
- le support Schrödinger (si souscription au support)
- Le groupe français :

→ <https://groups.google.com/forum/?hl=fr#!forum/pymol-fr>

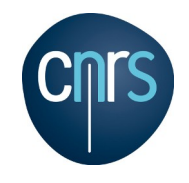

# **Domaines d'utilisation**

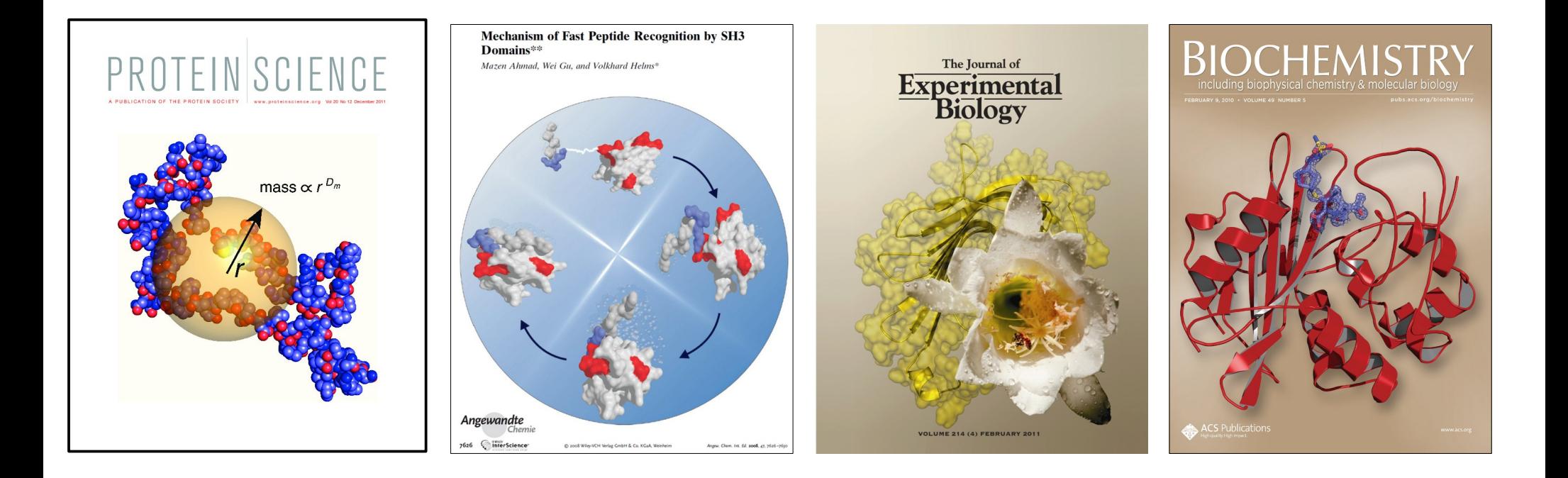

## **Citer PyMOL :**

The PyMOL Molecular Graphics System, Version 1.7.4 Schrödinger, LLC.

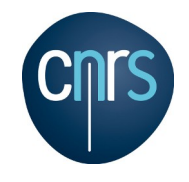

## **Domaines d'utilisation**

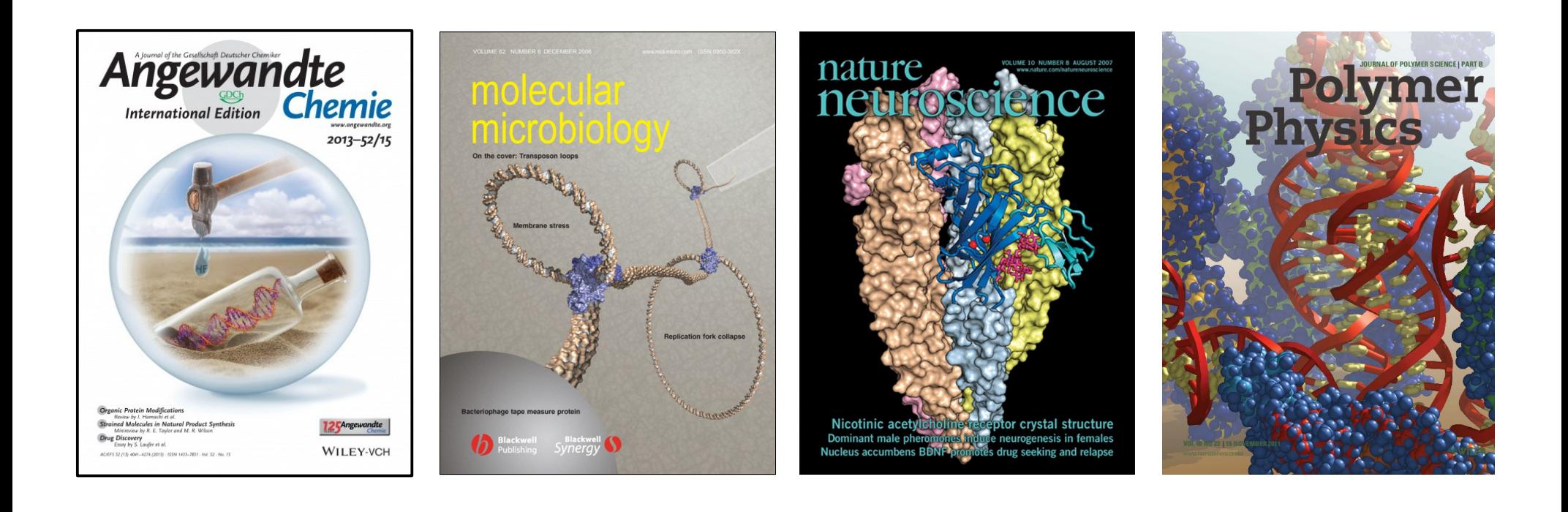

#### 12 / 13 janvier 2015 Formation PyMOL – Jérôme Pansanel

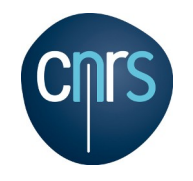

# **Matériels et systèmes d'exploitation supportés**

## **Matériel :**

- matériel avec une carte graphique supportant l'OpenGL (accélération 3D) ;
- $\cdot$  PIII à 500MHz, 256 Mo de RAM;
- lunette 3D ou écran 3D en option.

## **Logiciel :**

- système d'exploitation (GNU/Linux, Microsoft Windows, Mac OS X et autres UNIX) ;
- bibliothèques OpenGL, PNG, TK et PMW;
- interpréteur Python (optionnel) ;
- éditeur de texte (création de scripts ou de plugins).

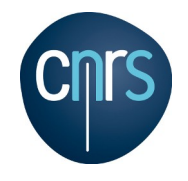

## **Développements en perspective**

## **Fonctionnalités prévues :**

- Amélioration de la fonction Undo ;
- export direct en MPEG (multi-plateforme) ;
- amélioration de l'interface pour les prises de vue ;
- amélioration de l'outil de mutagenèse ;
- plugin pour Firefox;
- etc.

## **À voir également :**

<http://www.pymolwiki.org/index.php/Ideas>

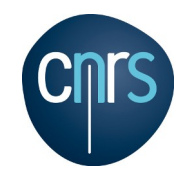

## **Licence**

Le logiciel PyMOL est distribué sous licence Python. Cette licence autorise :

- d'utiliser ce logiciel en toute circonstance et par tout le monde ;
- d'accéder au code source :
- de modifier le code source ;
- de redistribuer les modifications ou le programme modifié ;
- de modifier la licence.

Depuis 2006, le logiciel PyMOL n'est plus fournit que sous forme de code source. Pour accéder aux installateurs, il faut souscrire au support. L'installateur pour Microsoft Windows est propriétaire.

Pour bénéficier des dernières versions, il faut donc savoir installer PyMOL *à la main*.

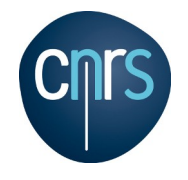

# **Installation de PyMOL**

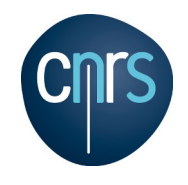

# **Installation**

## **Plusieurs possibilités :**

- installation depuis le le code source ;
- installation depuis un paquet officiel (édité par Schrödinger) ;
- installation d'une ancienne version, librement téléchargeable sur le site :

<http://sourceforge.net/projects/pymol/files/Legacy/>

- utilisation du paquet d'une distribution GNU/Linux ou Mac OS X (fink, DarwinPorts);
- utilisation de la version *académique* (v1.3r1)
- version *non-officielle* (v1.7.2 pour Windows) :

<http://www.lfd.uci.edu/~gohlke/pythonlibs/>

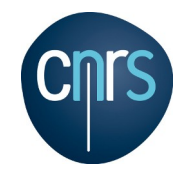

# **Installation – GNU/Linux**

### **Paquets disponibles pour les distributions GNU/Linux :**

- Debian Wheezie: version 1.5.0.1
- Red Hat, CentOS et Scientific Linux : version 1.6.0 (EPEL)
- Ubuntu Trusty / Linux Mint : version 1.7.0

### **Documentation :**

• http://www.pymolwiki.org/index.php/Linux Install

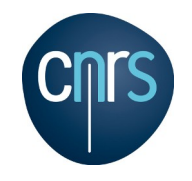

## **Installation à partir des sources – Red Hat**

### **Installer des bibliothèques de développement**

yum install python-devel freeglut-devel freetype-devel tkinter \ libpng glew glew-devel

## **Installer PMW (dépôt EPEL) :**

yum install python-pmw

## **Récupérer le code de PyMOL depuis la page SourceForge :**

[http://downloads.sourceforge.net/project/pymol/pymol/1.7/pymol-v1.7.4](http://downloads.sourceforge.net/project/pymol/pymol/1.7/pymol-v1.7.4.0.tar.bz2) [.0.tar.bz2](http://downloads.sourceforge.net/project/pymol/pymol/1.7/pymol-v1.7.4.0.tar.bz2)

### **Compiler et installer :**

python setup.py build install python setup2.py install

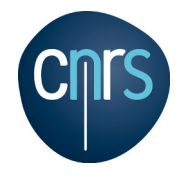

## **Installation à partir des sources – Debian et Ubuntu**

#### **Installer des bibliothèques de développement**

apt-get install python-dev freeglut3-dev libfreetype6-dev \ python-tk python-pmw libpng12-dev libglew1.6-dev

### **Récupérer le code de PyMOL depuis la page SourceForge :**

[http://downloads.sourceforge.net/project/pymol/pymol/1.7/pymol-v1.7.4](http://downloads.sourceforge.net/project/pymol/pymol/1.7/pymol-v1.7.4.0.tar.bz2) [.0.tar.bz2](http://downloads.sourceforge.net/project/pymol/pymol/1.7/pymol-v1.7.4.0.tar.bz2)

#### **Compiler et installer :**

python setup.py build install python setup2.py install

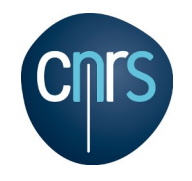

## **Installation à partir des sources – Mac OS X (fink)**

**Installer fink :** <http://www.finkproject.org/>

**Installer PyMOL :** Fink install pymol

**La version 1.7.4 de PyMOL est disponible pour Mac OS X 10.7 à 10.10. Pour les versions précédentes de Mac OS X, voir :**

<http://pdb.finkproject.org/pdb/package.php/pymol-py27>

**Instructions détaillées :** [http://www.pymolwiki.org/index.php/MAC\\_Install#PyMOL\\_and\\_Fink](http://www.pymolwiki.org/index.php/MAC_Install#PyMOL_and_Fink)

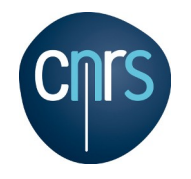

# **Installation à partir des sources – Mac OS X (DarwinPorts)**

**Installer DarwinPorts :** <http://www.macports.org/>

**Installer PyMOL :** port install pymol apbs apbs-mpi

(Version disponible 1.7.1)

#### **Instructions détaillées :**

[http://www.pymolwiki.org/index.php/MAC\\_Install#PyMOL\\_in\\_MacPorts](http://www.pymolwiki.org/index.php/MAC_Install#PyMOL_in_MacPorts)

### **Il existe également un paquet Homebrew (non testé) :**

http://www.pymolwiki.org/index.php/MAC Install#Installing PyMOL with [Homebrew](http://www.pymolwiki.org/index.php/MAC_Install#Installing_PyMOL_with_Homebrew)

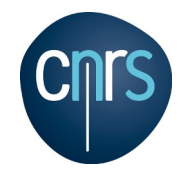

## **Installation à partir des sources – Microsoft Windows**

**Installer CygWin avec les paquets g++, Python, OpenGL et PNG :** <http://x.cygwin.com/>

**Installer un client Subversion pour Cygwin :** <http://ist.berkeley.edu/as-ag/tools/howto/cygwin.html>

**Récupérer le code de PyMOL depuis la page SourceForge :**

[http://sourceforge.net/projects/pymol/files/pymol/1.5.0.1/pymol-v1](http://sourceforge.net/projects/pymol/files/pymol/1.5.0.1/pymol-v1.5.0.1.tar.bz2) [.5.0.1.tar.bz2](http://sourceforge.net/projects/pymol/files/pymol/1.5.0.1/pymol-v1.5.0.1.tar.bz2)

### **Compiler et installer :**

python setup.py install python setup2.py install

#### **Installer Pmw :**

<http://pmw.sourceforge.net/>

# **Documentation :**

[http://www.pymolwiki.org/index.php/Windows\\_Install](http://www.pymolwiki.org/index.php/Windows_Install)

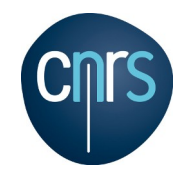

# **Logiciels complémentaires**

Quelques fonctionnalités complémentaires du logiciel PyMOL dépendent de logiciels externes :

- logiciel d'édition vidéo ;
- APBS ;
- Autodock ;
- Caver.

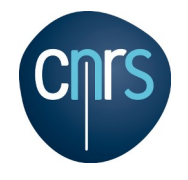

# **Première prise en main**